## **Kurs Nr.: 2024 254**

## **09.12.2024-11.12.2024**

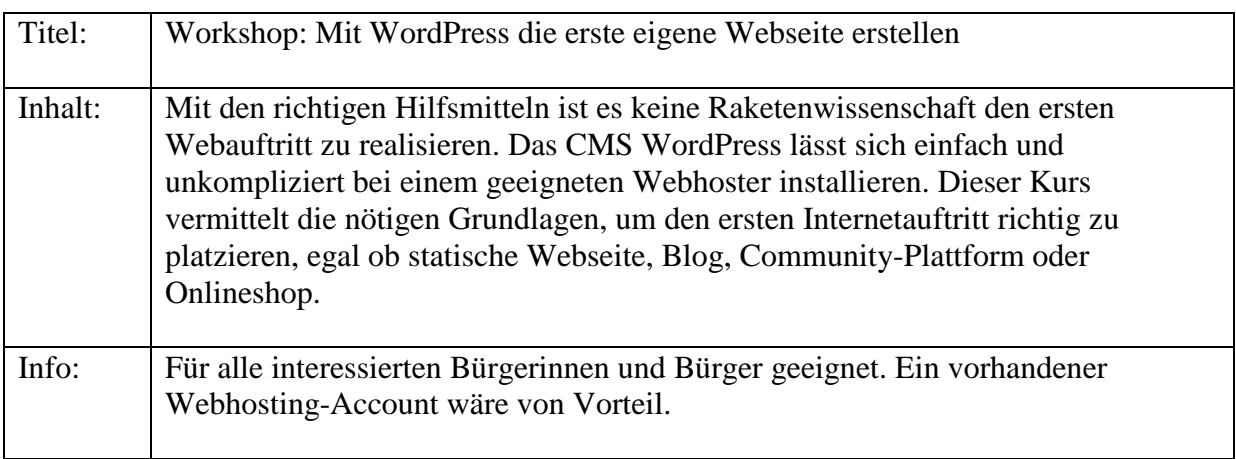

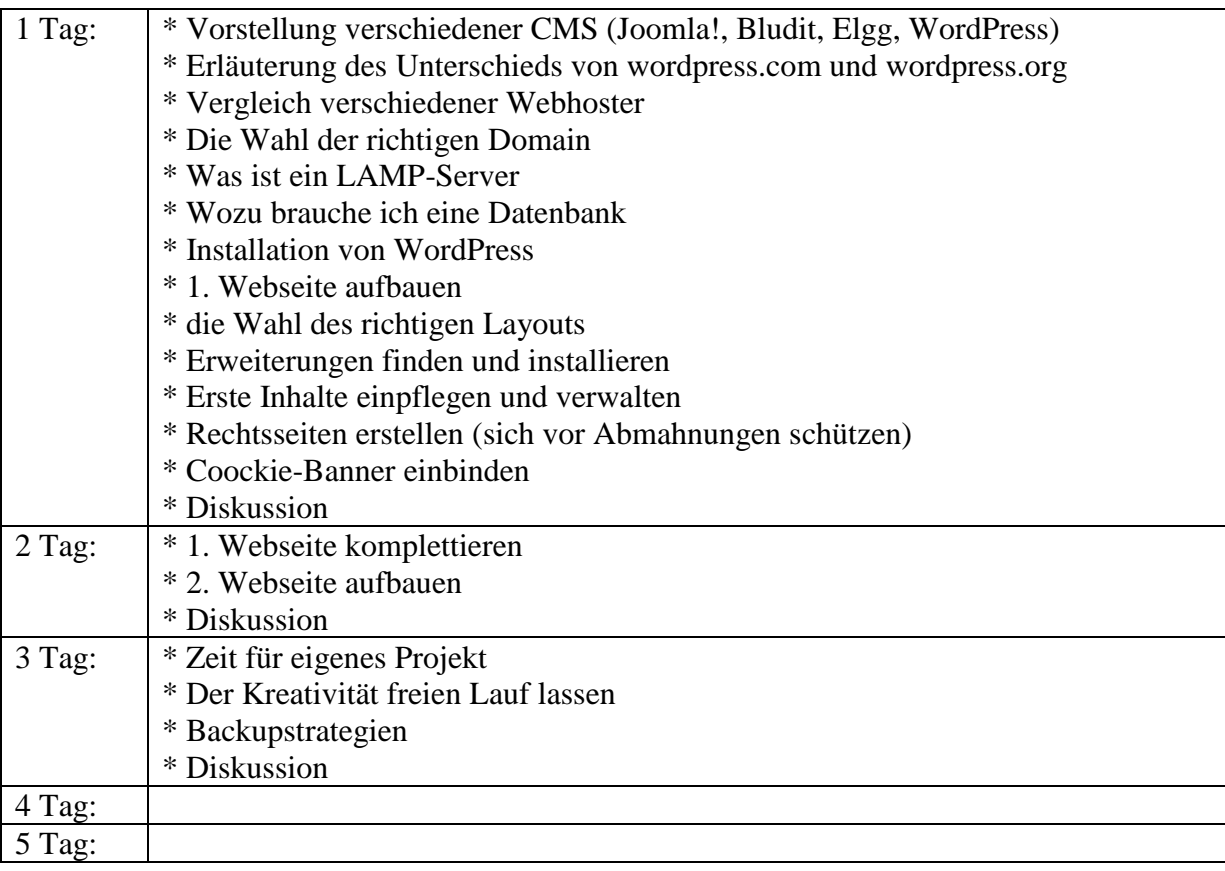